## **Documentation**

- [Installing uRapidFlow](https://secure.unirgy.com/wiki/urapidflow/v3/installation)
- [Product Import](https://secure.unirgy.com/wiki/urapidflow/product_import)
- [Category Import](https://secure.unirgy.com/wiki/urapidflow/category_import)
- [Fixed Row Format](https://secure.unirgy.com/wiki/urapidflow/fixed_row_format)
- [Import Images](https://secure.unirgy.com/wiki/urapidflow/importing_http_images)
- [Configurable Products](https://secure.unirgy.com/wiki/urapidflow/importing_configurable)
- [Data Validation Messages](https://secure.unirgy.com/wiki/urapidflow/data_validation)
- [Default product columns](https://secure.unirgy.com/wiki/urapidflow/columns)
- [Standard or Pro version](https://secure.unirgy.com/wiki/urapidflow/standard_vs_pro)

## **Usage Examples**

- [A sample profile to import a file exported by DataFlow](https://secure.unirgy.com/wiki/urapidflow/dataflow)
- [Run a single or batch of profiles with crontab](https://secure.unirgy.com/wiki/urapidflow/v3/run_scheduled)
- [Automatically download and unpack file to be imported](https://secure.unirgy.com/wiki/urapidflow/v3/file_preprocess)
- [Preprocess data before importing](https://secure.unirgy.com/wiki/urapidflow/v3/data_preprocess)
- [Disable products that are not longer in feed](https://secure.unirgy.com/wiki/urapidflow/v3/disable_missing_products)
- [Using Excel Profile Report](https://secure.unirgy.com/wiki/urapidflow/excel_report)
- [Using in international language environment](https://secure.unirgy.com/wiki/urapidflow/v3/i18n)
- [Importing configurable products](https://secure.unirgy.com/wiki/urapidflow/configurable)
- [Change product's SKU](https://secure.unirgy.com/wiki/urapidflow/sku_change)

## **Customization**

- [Customization of import/export process using events](https://secure.unirgy.com/wiki/urapidflow/v3/customization)
- [Sample of customization observer using events](https://secure.unirgy.com/wiki/urapidflow/v3/customization/observer)

From: <https://secure.unirgy.com/wiki/>- **UnirgyWiki**

Permanent link: **<https://secure.unirgy.com/wiki/urapidflow/v3>**

Last update: **2017/05/19 19:08**

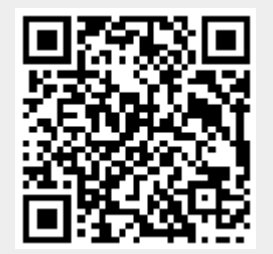